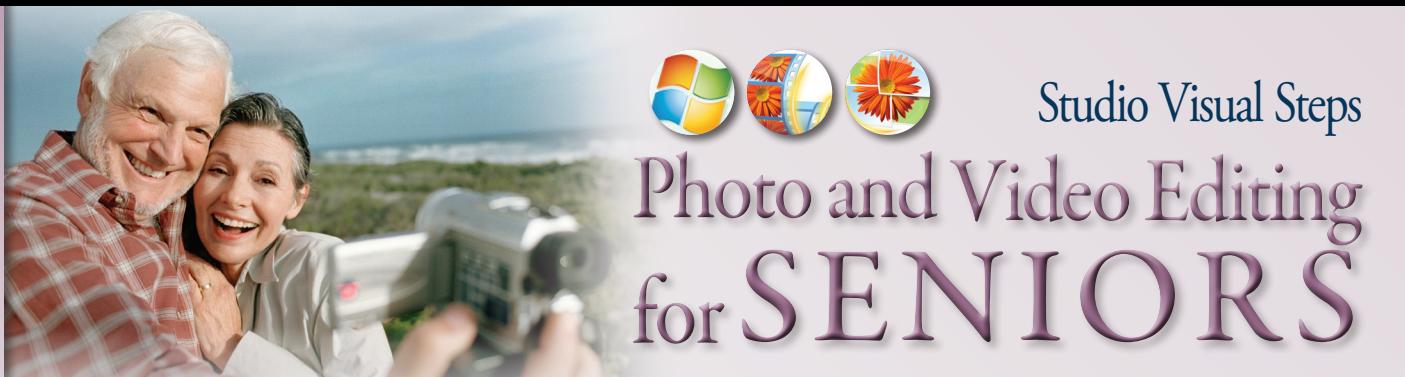

Windows Live Photo Gallery and Movie Maker are free programs that will allow you to organize, edit and share your digital photos and videos.

With just a few mouse-clicks you can create beautiful pictures, by editing them in the user-friendly Windows Live Photo Gallery program. You can share your photos with others, for instance in an online photo album, or slide show. In Windows Live Photo Gallery you can also easily arrange your pictures and add tags to them.

With Windows Live Movie Maker you can create a professional-looking movie with your videos and photos from your (grand)children, a vacation, a recent day trip or a wedding. You can add special effects, transitions, sound, and captions to your movie. To be able to show your movie to other people, you will learn how to prepare it and send it by e-mail, burn it to a DVD, or upload it to YouTube. Finally, we will discuss how to import your videos and photos from a digital video camera, photo camera, mobile phone or other external storage device.

#### Learn how to:

- Download and install Windows Live Photo Gallery and Windows Live Movie Maker
- Arrange and edit photos
- Print and e-mail photos
- Create an online photo album
- Create a movie with Windows Live Movie Maker
- Add effects, music, titles and captions
- Publish your movie on YouTube or copy it to a DVD
- Import photos and videos from a photo camera, video camera or mobile phone

### Suitable for:

Windows 7 and Windows Vista

# Prior experience:

Basic computer skills

Accompanying support website: www.visualsteps.com/photovideoediting

Also available Microsoft Office 2010 and 2007 for SENIORS ISBN 978 90 5905 177 5

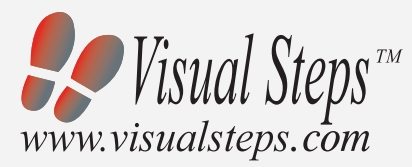

### *Photo and Video Editing for SENIORS* makes use of the Visual Steps method developed for adult learners by Addo Stuur.

Key features in the series… for SENIORS:

- Content the special needs and requirements of the beginning user with little or no technical background have been taken into account.
- Structure self-paced, learn as you go. Proceed step-by-step with easy to follow instructions. What's more, the chapters are organized in such a way that you can skip a chapter or repeat another as desired.
- Illustrations plentiful use of screen illustrations to show you if you are on the right track.
- Layout large print makes it easy to read.

## The Studio Visual Steps Authors

The Studio Visual Steps team of authors consists of different professionals, all thoroughly experienced in their subject field. The proven Visual Steps methodology features:

- Easy, step-by-step instructions
- Screen illustrations for each step
- Explainations and additional background information in plain English

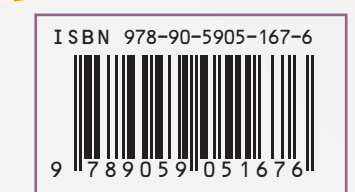

U.S. \$22.95 CANADA \$25.95